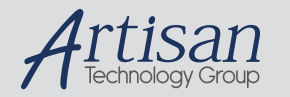

# Artisan Technology Group is your source for quality new and certified-used/pre-owned equipment

#### • FAST SHIPPING AND DELIVERY

- TENS OF THOUSANDS OF IN-STOCK ITEMS
- EQUIPMENT DEMOS
- HUNDREDS OF MANUFACTURERS **SUPPORTED**
- LEASING/MONTHLY RENTALS
- ITAR CERTIFIED<br>SECURE ASSET SOLUTIONS

#### SERVICE CENTER REPAIRS

Experienced engineers and technicians on staff at our full-service, in-house repair center

#### WE BUY USED EQUIPMENT

Sell your excess, underutilized, and idle used equipment We also offer credit for buy-backs and trade-ins *www.artisantg.com/WeBuyEquipment*

#### *Instra View* " REMOTE INSPECTION

Remotely inspect equipment before purchasing with our interactive website at *www.instraview.com*

#### LOOKING FOR MORE INFORMATION?

Visit us on the web at *www.artisantg.com* for more information on price quotations, drivers, technical specifications, manuals, and documentation

### **IMPORTANT P RODUCT IN F O R M AT IO N**

### **READ THIS INFORMATION FIRST**

**Product: IC693DSM302 Module ("DSM302")** IC693DSM302AD

Firmware Version 1.30

# **Purpose of this Document**

Some of the information in this document is not available elsewhere, so we recommend you save it for future reference. This document covers the following subjects:

- 1. Basic features of the DSM302 module.
- 2. Special Operational Notes
- 3. Features of the module's latest firmware release, version 1.30.
- 4. Features of the module's two previous firmware releases, Versions 1.20 and 1.10.

# **Basic Features of the DSM302**

#### **Product Description**

The DSM302 Module is a two-axis motion control module, which is highly integrated with the logic solving and communications functions of the IC693 PLC. Two primary control loop configurations are provided: Standard mode and Follower mode. The basic capabilities of the DSM302 are described below:

#### **Performance**

- Digital Signal Processor (DSP) provides vector control of GE Fanuc AC servos
- Servo loop update: 250 µsec (torque), 1 mSec (velocity), 2 mSec (position)
- Block processing time under 5 mSec
- Velocity Feed Forward and Position Error Integrator to enhance tracking accuracy
- High resolution of programming units
	- Position: –8,388,608 . . . +8,388,607 User Units
	- Velocity:  $1 \ldots 8,388,607$  User Units / sec
	- ♦ Acceleration: 1 . . . 134,217,727 User Units / sec / sec

#### **Ease of Use**

 $\overline{a}$ 

- Simple and powerful instruction set
- One-axis or two-axis motion programs with synchronized block start
- Program support for a short motion program (called Program Zero) which can be created in the MS-DOS programming software configuration function
- Nonvolatile (flash) storage for 10 programs and 40 subroutines
- User scaling of programming units (in Standard mode only)
- Generic programming using command parameters as operands for Acceleration, Velocity, Move and Dwell commands
- Configured with MS-DOS configuration software

*MS-DOS is a registered trademark of Microsoft Corporation*

- Automatic data transfer between PLC tables and the DSM302 without user programming
- Ease of I/O connection with factory cables and terminal blocks as well as a serial port for connecting programming devices

#### **Versatile I/O**

- Control of GE Fanuc digital AC servos
- Home and overtravel switch inputs for each servo axis
- Two position capture strobe inputs for each position feedback input
- 5v, 24v and analog I/O for use by the PLC
- Incremental quadrature encoder input for Follower mode master axis
- 13-bit analog output for each auxiliary axis can be controlled by PLC or used as servo tuning monitor

#### **Product ID**

IC693DSM302-AD

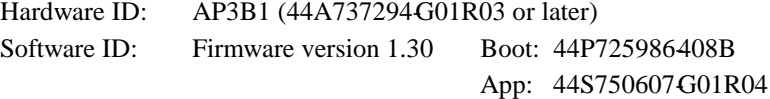

#### **Firmware Update Kit**

44A732298–G03 (firmware version 1.30)

#### **Applicable Documents**

GFK-1464A, *DSM302 for IC693 PLCs User's Manual* GFK-0664A, *IC693PLC Axis Positioning Module (APM) Programmer's Manual*

## **Special Operational Notes**

#### **IC693 CPU Firmware**

Use of DSM302 firmware version 1.30 requires that version 6.50 or higher of the IC693 CPU firmware be installed in the CPU module.

#### **IC693 MS-DOS Programming Software**

Use of DSM302 firmware version 1.30 requires that version 8.02 or higher of the MSDOS Programming Software be used to configure the DSM302 module. Version 9.00 or higher of the MS-DOS Programming Software is required to fully configure the expanded A/B ratio (see the "Expanded Follower A/B Ratio" section of the "Features and Functionality Introduced in Release 1.20" heading below).

#### **Motion Programmer**

Motion programs 140 must be created/edited with separate Motion Programmer software. DSM302 firmware version 1.30 requires that version 1.50 or higher of the APM300 MSDOS Motion Programmer software be used.

#### **Essential Configuration Parameters**

MS-DOS Programming Software version 8.02 or higher must be used to configure the DSM302 module. The following configuration parameters will not default to the settings required for many applications and must be changed by the user.

## **Caution**

*Fdback Type* **and** *Ctl Loop* **MUST be changed first. Any change to either** *Fdback Type* **or** *Ctl Loop* **resets all other parameters to default values.**

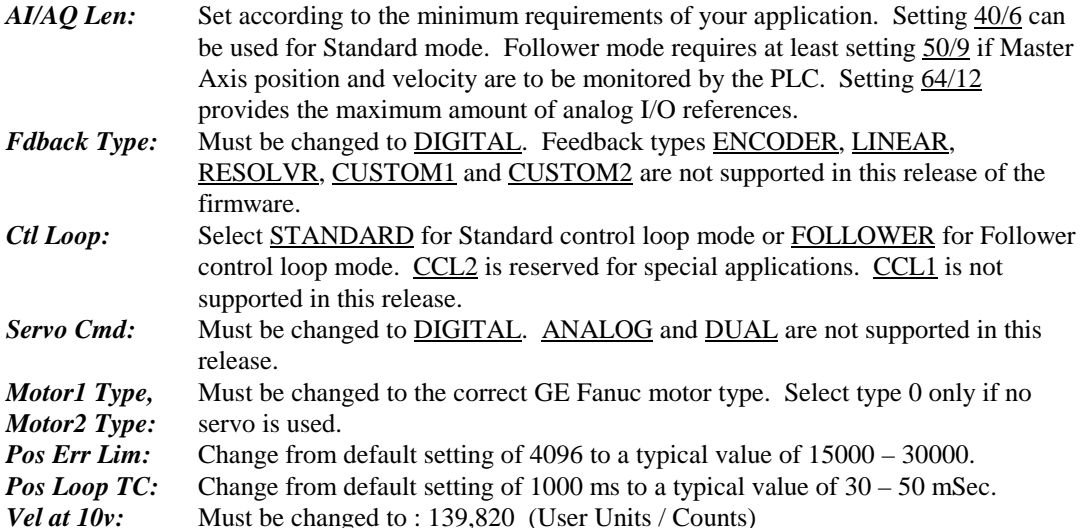

### **Configuration NOTEQ (Not Equal)**

When a rack configuration containing a DSM302 module is stored (downloaded) to an IC693 PLC CPU with a firmware revision earlier than 8.10, the MS-DOS-based programmer status area will still show CONFIG NOTEQ even though the store operation completes successfully. If the configuration is immediately loaded back into the MS-DOS programming software, the status area will now show the expected CONFIG EQUAL. The status area will continue to show the correct CONFIG EQUAL setting until a new configuration is again stored to the PLC CPU.

### **PLC %Q Bits**

PLC %Q bits are, by design, RETENTIVE in nature. These bits ONLY become NON-RETENTIVE after the location is used (programmed) in a PLC program. All motion-causing %Q bits such as *Drive Enable*, *Start Motion program*, *Jog*, etc. must be controlled from a "programmed" PLC coil reference for safe operation.

### **Grounding Bars and Clamps**

The *DSM302 for IC693 PLCs User's Manual* describes the I/O cable grounding requirements necessary for a system to meet CE Mark installation guidelines. These guidelines include the use of grounding bars and clamps, both of which are available from GE Fanuc. The Grounding Bar may be ordered as part number 44B295864-001R02, and the Ground Clamp as part number A99L-0035-0001.

### **Cables**

Five different cables are available for use with the DSM302, as described below. Consult the factory regarding custom length cables.

- IC693CBL324: 1 meter terminal board connection I/O cable
- IC693CBL325: 3 meter terminal board connection I/O cable
- IC800CBL001: 1 meter servo command cable
- IC800CBL002: 3 meter servo command cable
- IC693CBL316: Motion programmer communications cable

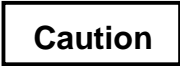

**The I/O and command cables listed above are custom manufactured with special shielding and internal construction. Substituting non-approved cables may adversely affect the servo system.**

#### **Terminal Boards**

Two terminal boards for user I/O connections are available for use with the DSM302, as described below.

IC693ACC335: Servo terminal board

• IC693ACC336: Auxiliary terminal board

These terminal boards provide screw terminal connections for I/O signals such as Position Strobes, Home Switches, Limit Switches, Analog Inputs and Analog Outputs. For additional information, refer to Chapter 3 and Appendix E of GFK-1464, *DSM302 for IC693 PLCs User's Manual.*

# **Caution**

**The terminal blocks contain Metal Oxide Varistor (MOV) circuit protectors, which prevent excessive electrical energy from affecting the DSM302. The maximum recommended input voltage for any of the 24v I/O circuits is 30 VDC with respect to earth ground ("S" terminal) or circuit common.**

# **Problems Resolved by Firmware Release 1.30**

#### **AQ Command 30h Causes Module to "Crash"**

Issuing an AQ command of 30h (Set Internal Master Velocity in Follower), to a value larger that 32,767,999 generated a fatal error (NMI generated/watchdog timeout). This is fixed in Firmware Version 1.30. Error checking is added to generate a warning when values outside the valid range  $(-1,000,000 \dots +1,000,000$ counts/sec) are entered. If values outside the valid range are entered, the command is ignored and error code01E9 (for Axis 1) or 02E9 (for Axis 2) is reported.

#### **Turn off "CONFIG LED" when Flashing Error Code**

A fatal error does not turn off the "CONFIG LED" when a fatal error code occurs. The firmware has been updated to turn off the "CONFIG LED" when a fatal error code is issued.

#### **Jog Vel-User Units-Counts Configuration Value Causes Module to Crash**

Configuring the module for User Units to Counts ratio of greater than 1:3, and  $\log$  Vel  $= 8,388,607$  causes a fatal error (NMI generated/watchdog timeout). The firmware has been enhanced to internally limit the Jog Velocity to 1,000,000 (count/sec). If the module is configured to a number greater than 1,000,000 (counts/sec), the module uses the maximum jog velocity of 1,000,000 (count/sec).

#### **Follower Deceleration Ramp Reentry after Drive off/on**

In follower mode, if follower is disabled and then the drive is disabled, motion will stop. However, the module continues to calculate the deceleration ramp while the follower is disabled. If the deceleration ramp has not reached zero prior to the drive being re-enabled, the module will issue a velocity command corresponding to the current deceleration ramp value and complete the deceleration ramp. This has been corrected in firmware version 1.30, such that the deceleration ramp is not re-entered.

# **Problems Resolved by the Previous Firmware Release (1.20)**

### **Input IN4\_C Does Not Function As Described**

The on/off state of the IN4\_C input (see GFK-1464, *DSM302 for IC693 PLCs User's Manual*, chapter 5, "DSM302 to PLC Interface," for details) was inverted from what was documented. This has been corrected in firmware version 1.20, such that the on/off state of the input matches the documentation.

### **Firmware Reports D6 Error Sporadically during Normal Operation**

Previous firmware contains an error that causes a D6 error to be reported incorrectly during normal operation. The nature of the firmware error also causes errors D3-D9 to be reported incorrectly. These firmware errors were fixed in version 1.20.

### **Documentation Issues in GFK-1464,** *DSM302 for IC693 PLCs User's Manual***, Resolved by Revision A (May 1998) Release**

The following table outlines the previously identified documentation issues that have been resolved by the revision A release of GFK-1464*, DSM302 for IC693 PLCs User's Manual:*

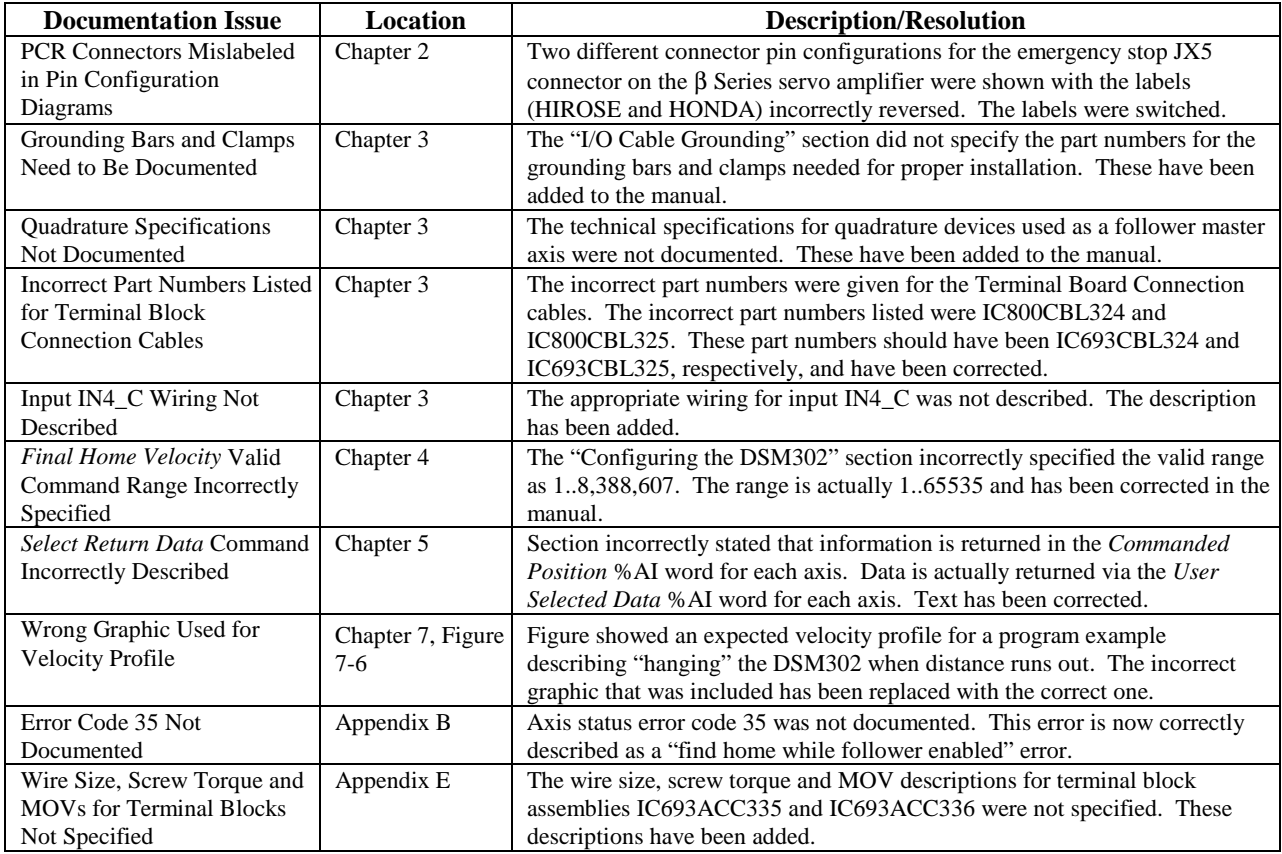

#### **Issues Resolved by Revision A of GFK-1464 (May 1998 Release)**

# **Problems Resolved by Firmware Release 1.10**

### **Encoder 3 Home Position**

During a *Find Home* cycle on the Aux 3 axis, the Encoder 3 home position was not registered correctly in firmware version 1.00 when the encoder marker pulse was sensed. This was corrected in firmware version 1.10. Note that this problem only pertained to Follower mode operation.

#### **Module Sometimes Hangs Responding to COMMREQ Commands**

When the DSM module was receiving a high rate of COMMREQ commands from the PLC CPU and was simultaneously executing a series of short move commands, the module would sometimes halt execution and flash a 6-count/ 7-count error code on its STAT LED (see Appendix B of GFK-1464, *DSM302 for IC693 PLCs User's Manual,* for details). This timing problem was corrected in firmware version 1.10.

# **Features and Functionality Introduced in this Release (1.30)**

### **Enhanced %AI and %I Processing**

The internal DSM update rate for %I data and %AI data (except for the *Actual Velocity* data) has been increased from once every 10 milliseconds to once every 2 milliseconds. *Actual Velocity* data is updated every 128 milliseconds.

#### **Enhanced Follower Axis Ramp Control**

The Follower Axis Ramp Control Function is enhanced in DSM firmware release 1.30. The enhancement improves motion smoothness. Prior to this release, when the follower was active and the master in motion, the acceleration/deceleration control during the make-up correction phase was not controlled by a velocity profile. This could cause unwanted machine shock. The enhanced method uses a trapezoidal velocity profile to address this problem. During the entire make-up correction phase, the acceleration/deceleration is limited to the jog acceleration value. Also during the correction, the velocity is not allowed to exceed the maximum. Appropriate warning/error codes notify the user about abnormal operation (see error table below).

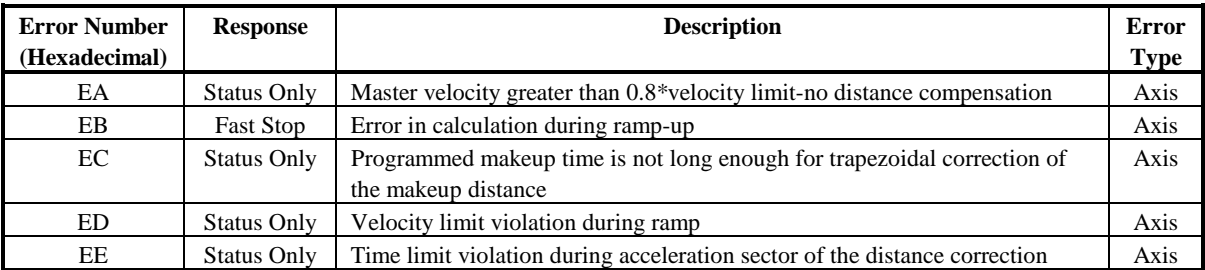

The figure below shows the velocity profile during the follower ramp cycle*. Note: The enhanced follower make-up may affect existing applications that use the old follower make-up feature.*

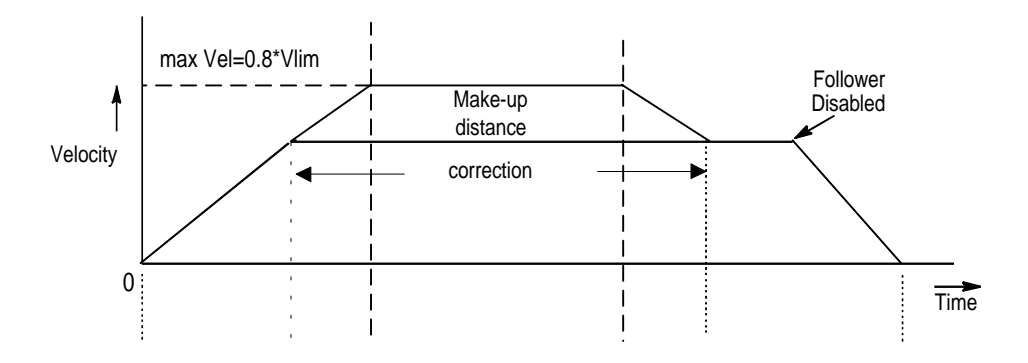

# **Features and Functionality Introduced in Previous Release (1.20)**

#### **Expanded Follower A/B Ratio**

The A/B slave/master follower ratio has been expanded from the original range of 32:1 to 1:32 to a range that supports 32:1 to 1:10,000. Existing AQ command 2Dh can be used to specify an expanded range at runtime. Specifying the expanded range (ratio greater than 1:32) at configuration time requires release 9.0 or higher of the MS-DOS Programming Software, or Windows-based Programming Software release 2.11 or higher.

### **Enhanced Position Loop Resolution**

Enhanced position loop resolution, at the expense of maximum supported motor velocity, was added to the product in firmware release 1.20. Prior to this release, a non-configurable position loop resolution of 8192 counts per encoder revolution was provided. The table below describes the various selections now supported, along with the maximum supported motor velocity for each setting. Note that the configuration data is specified by entering a value of "1" (to select parameter 1) in the "Tuning Par1" or "Tuning Par2" field of the Axis-1 screen for axis-1 or Axis-2 screen for axis-2. The appropriate resolution setting value (0..3) is then entered in the corresponding "Tuning Dat1" or "Tuning Dat2" field in the Axis-1 screen for axis-1 or Axis-2 screen for axis-2.

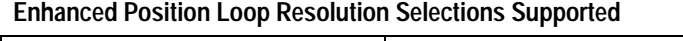

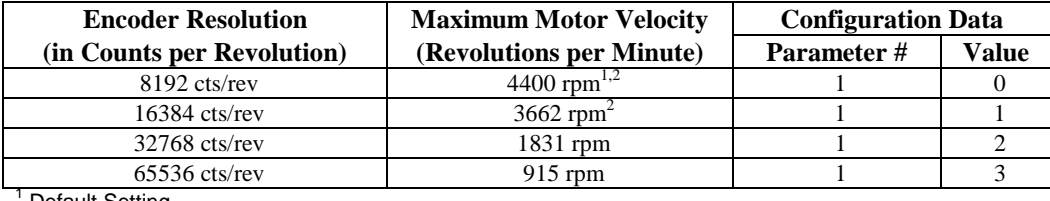

Default Setting.

 $2$  Some motors are restricted to a lower maximum rpm rating.

# **Features and Functionality Introduced in Release 1.10**

### **HV Motors**

Support for the following three HV motors was added in firmware release 1.10:

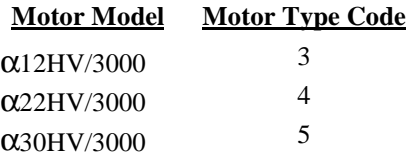

### *Set Aux Axis 3 Position* **Command Enhancement**

The *Set Aux Axis 3 Position* command was enhanced to execute regardless of the axis' current velocity. In firmware version 1.00, the command would be ignored and a 0X52 axis status error reported if the axis' velocity exceeded 128 counts per second.

# **Restrictions and Open Problems**

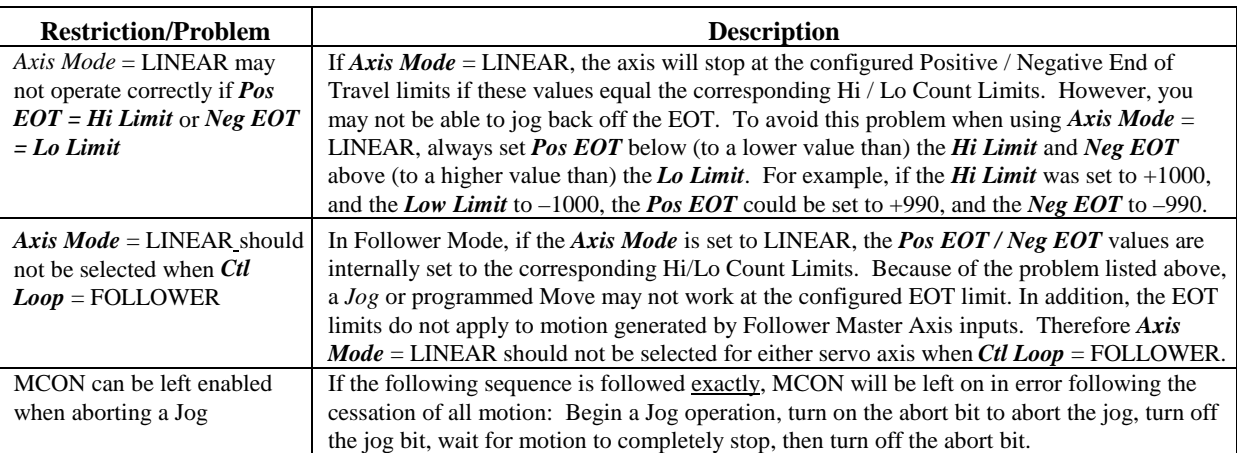

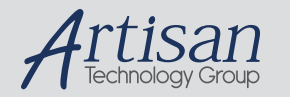

# Artisan Technology Group is your source for quality new and certified-used/pre-owned equipment

#### • FAST SHIPPING AND DELIVERY

- TENS OF THOUSANDS OF IN-STOCK ITEMS
- EQUIPMENT DEMOS
- HUNDREDS OF MANUFACTURERS **SUPPORTED**
- LEASING/MONTHLY RENTALS
- ITAR CERTIFIED<br>SECURE ASSET SOLUTIONS

#### SERVICE CENTER REPAIRS

Experienced engineers and technicians on staff at our full-service, in-house repair center

#### WE BUY USED EQUIPMENT

Sell your excess, underutilized, and idle used equipment We also offer credit for buy-backs and trade-ins *www.artisantg.com/WeBuyEquipment*

#### *Instra View* " REMOTE INSPECTION

Remotely inspect equipment before purchasing with our interactive website at *www.instraview.com*

#### LOOKING FOR MORE INFORMATION?

Visit us on the web at *www.artisantg.com* for more information on price quotations, drivers, technical specifications, manuals, and documentation